### ЭНЕОЛИТ- МЕДНОКАМЕННАЯ ЭПОХА

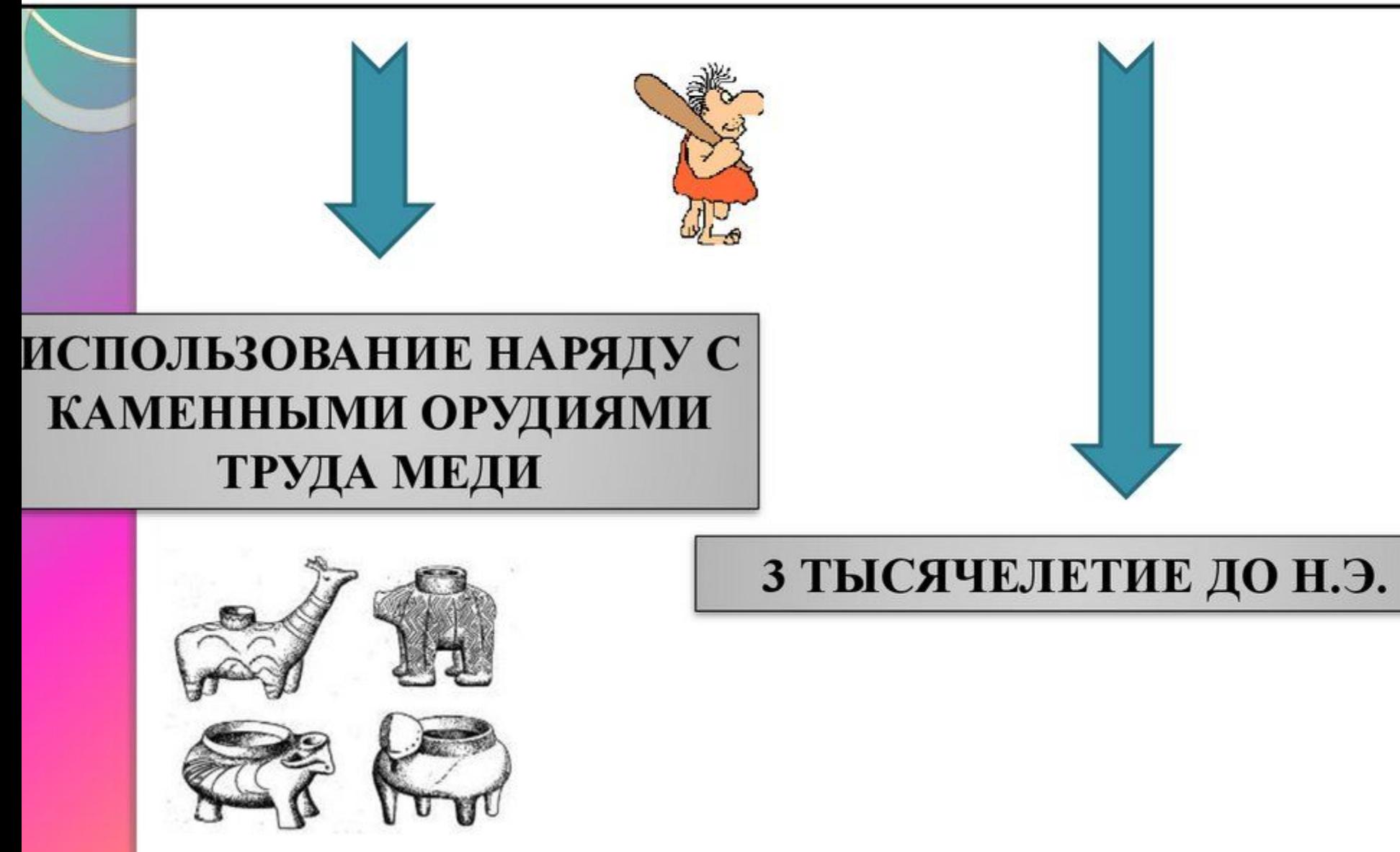

#### Во II тыс. до н.э. была изобретена бронза **МЕДЬ + ОЛОВО**  $=$   $EPOH3A$

Исторический период, когда люди в основном использовали бронзу, называется эпохой бронзы или бронзовым веком.

# <u> 2800 – 900 годы до</u> Н.Э. <u>III – І ТЫС, ДО Н. Э.</u>

#### Способы добычи руды:

метод «кайлования» - в мягких, рыхлых породах. метод «огневой проходки» - в твёрдых породах.

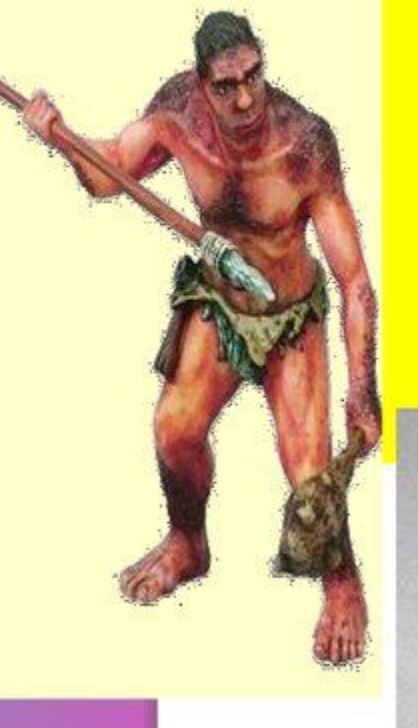

первое знакожетво теловека с медью произошло через самородки, которые принимали за камни и пытались обычным образом обработать, ударяя по ним другими камнями.

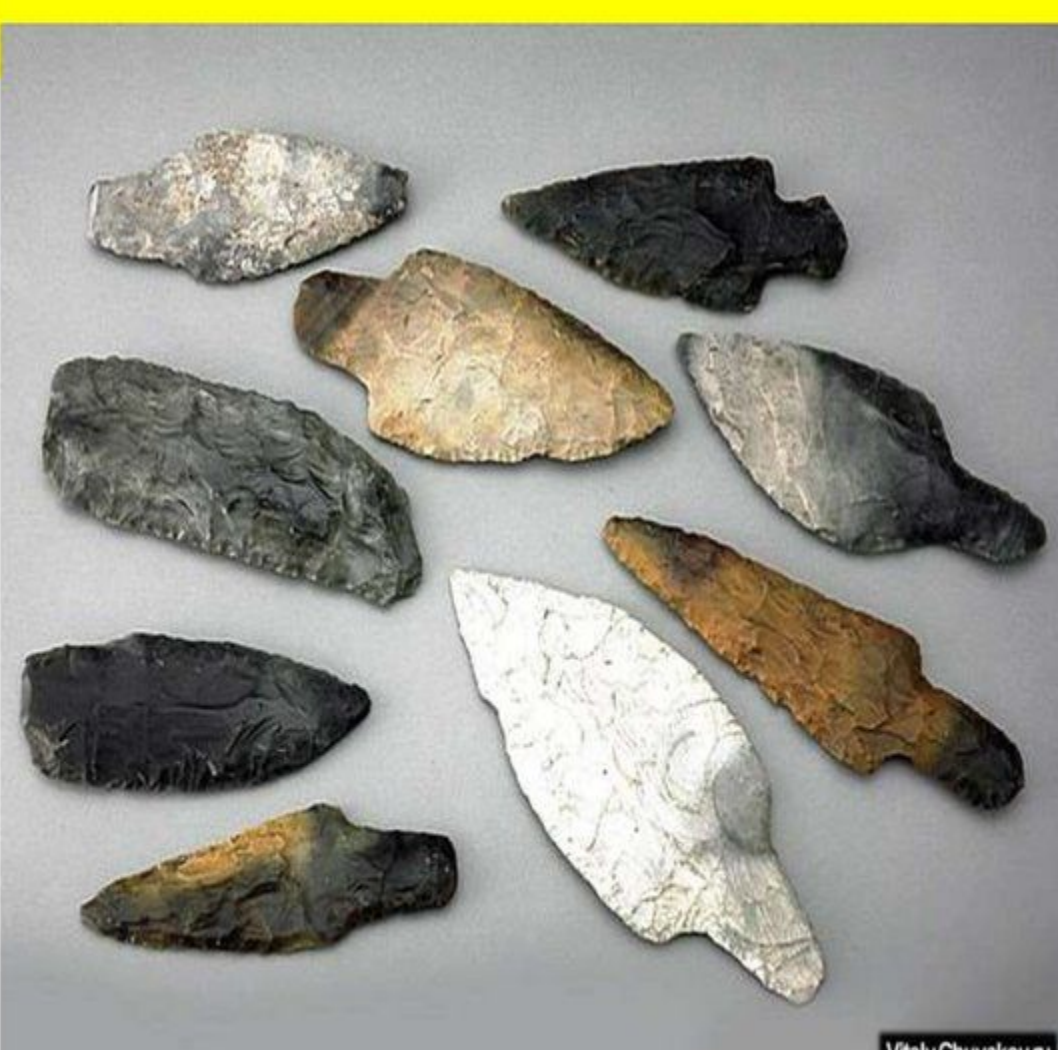

#### Бронзовый век

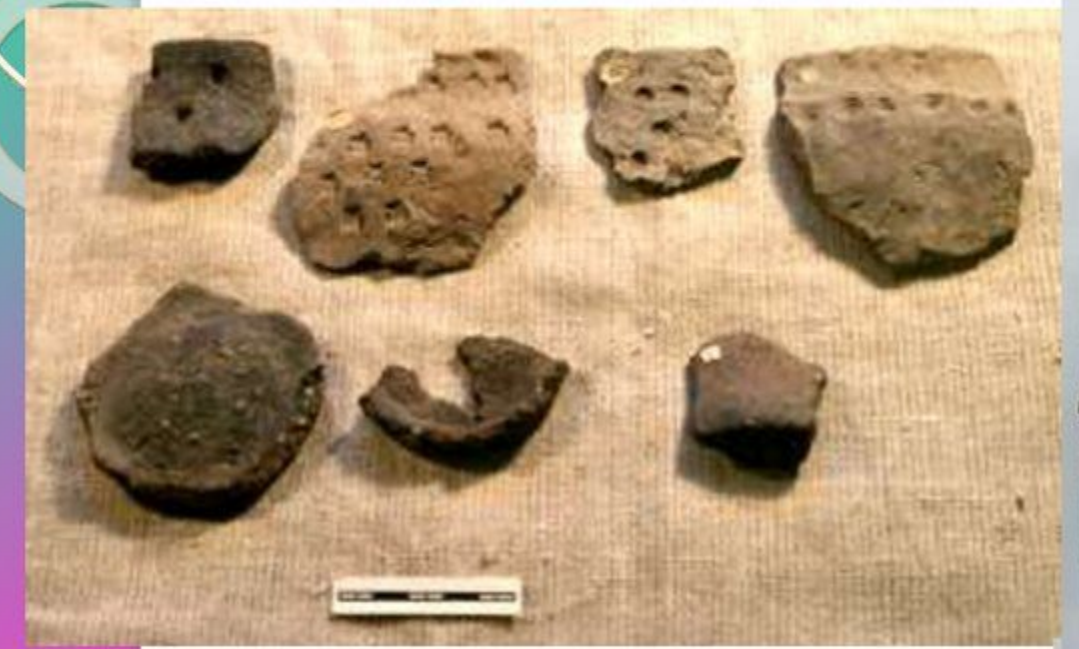

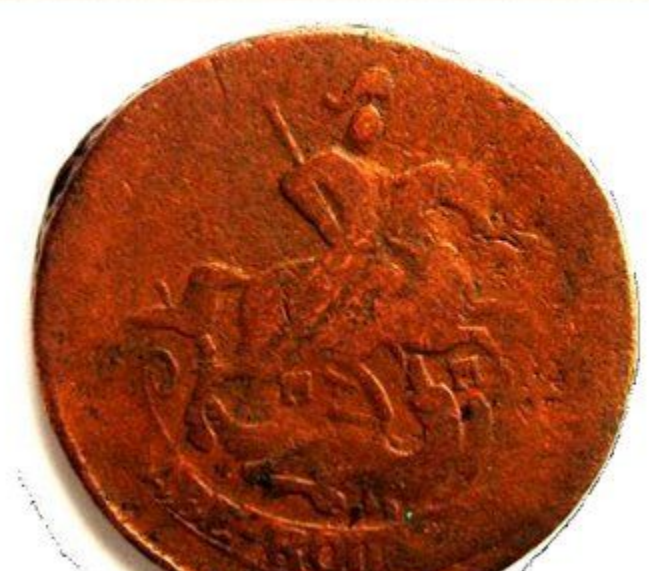

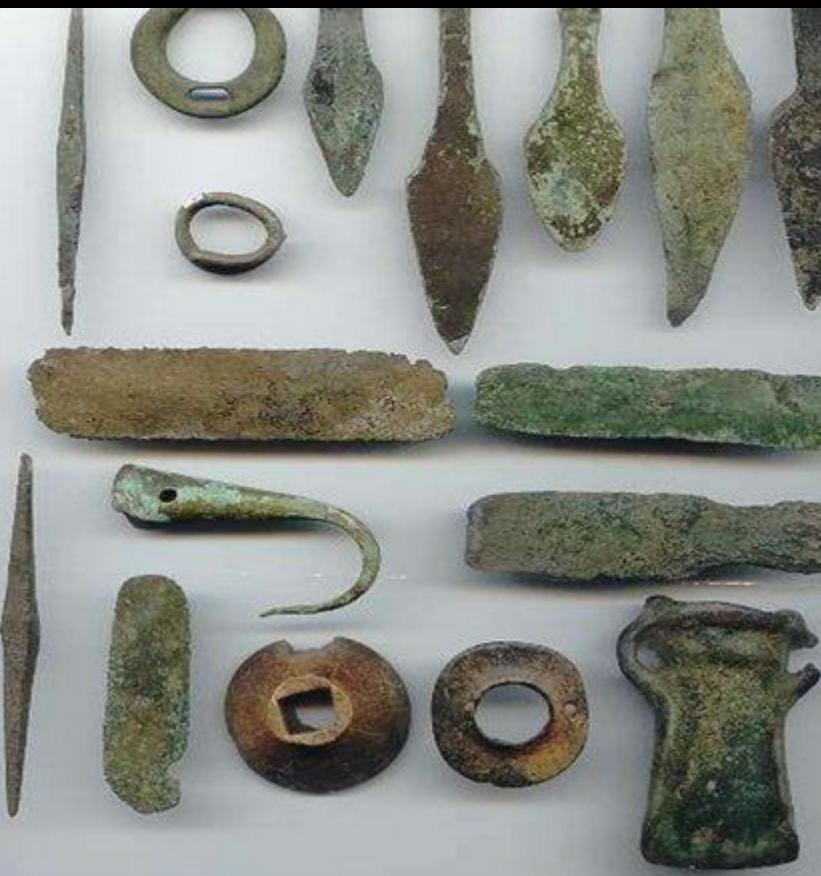

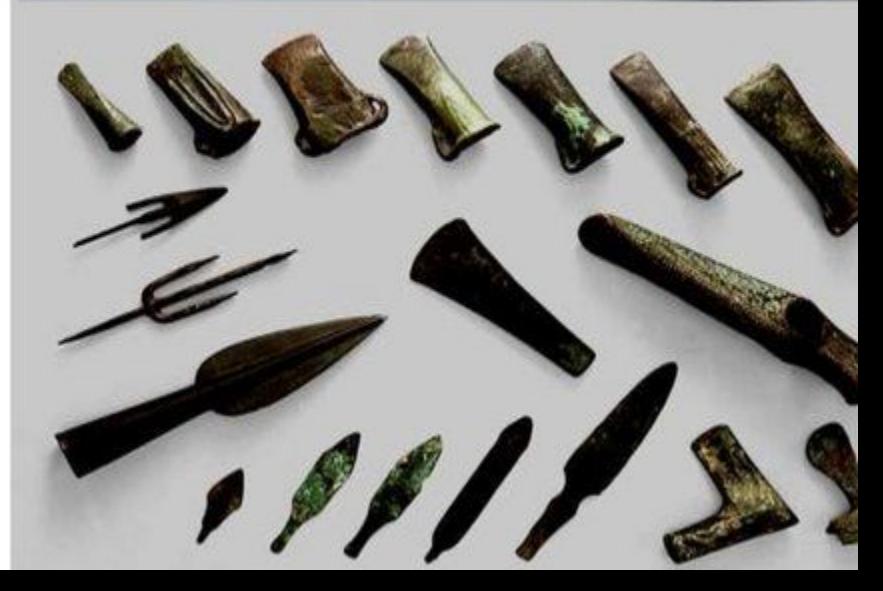

Одна из самых крупных культур эпохи бронзы в Европе и Азии - Андроновская культура. Ее памятники расположены на обширной территории от Енисея на востоке до Урала на западе. Первый памятник этой культуры был открыт археологом А.Я. Тугариновым, Б.Г. Андриановым в 1914 г. у с. Андроново близ г. Ачинска и поэтому в науке носит условное название андроновская.

В 1927 году экспедиция М.П Грязнова, обнаружила первые захоронения Андроновской культуры в Западном Казахстане.

Начало периодизации и классификации памятников андроновской культуры положили археологи С.А. Теплоухов, К.В. Сальников, М.Л. Грязнов.

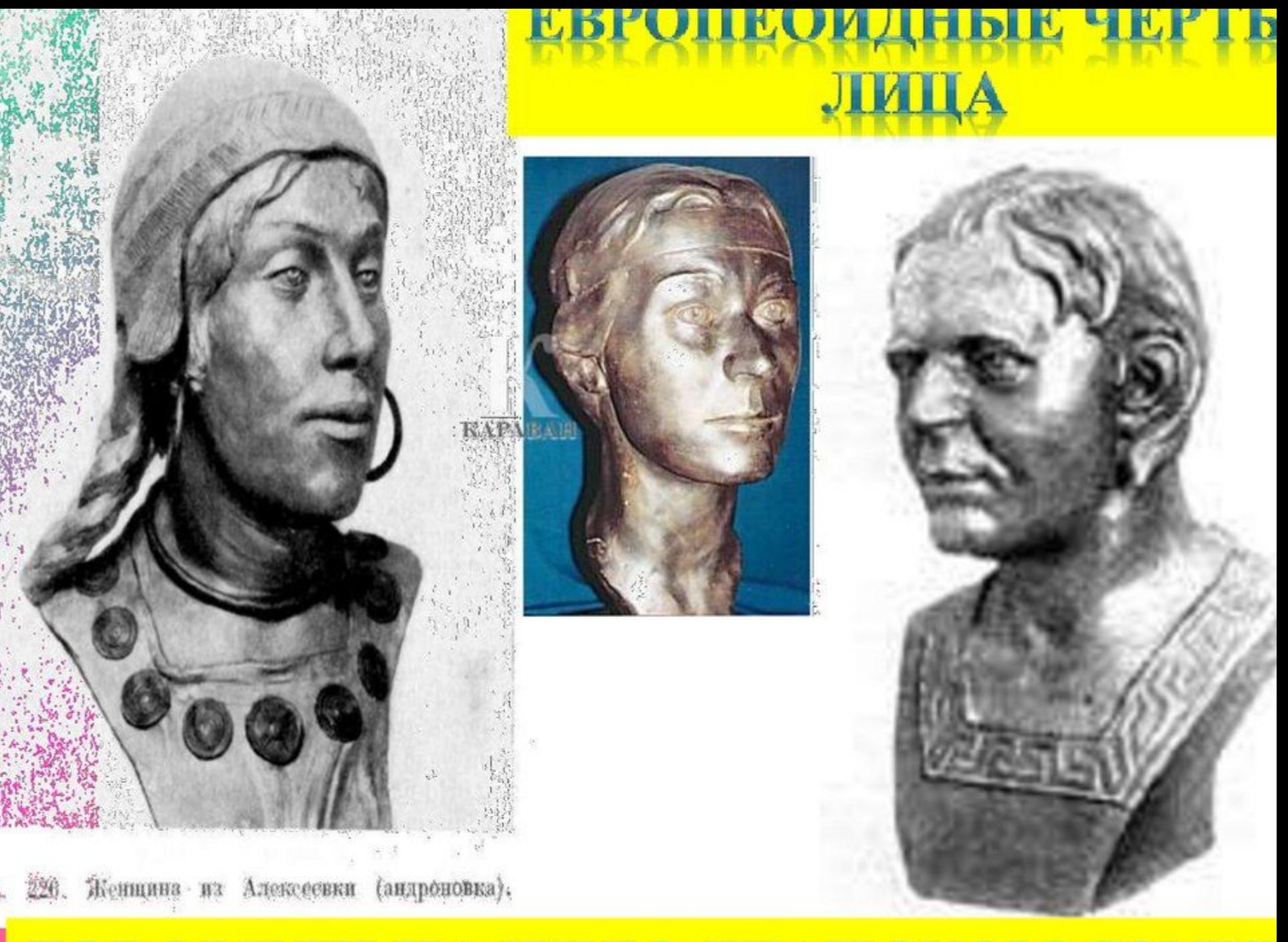

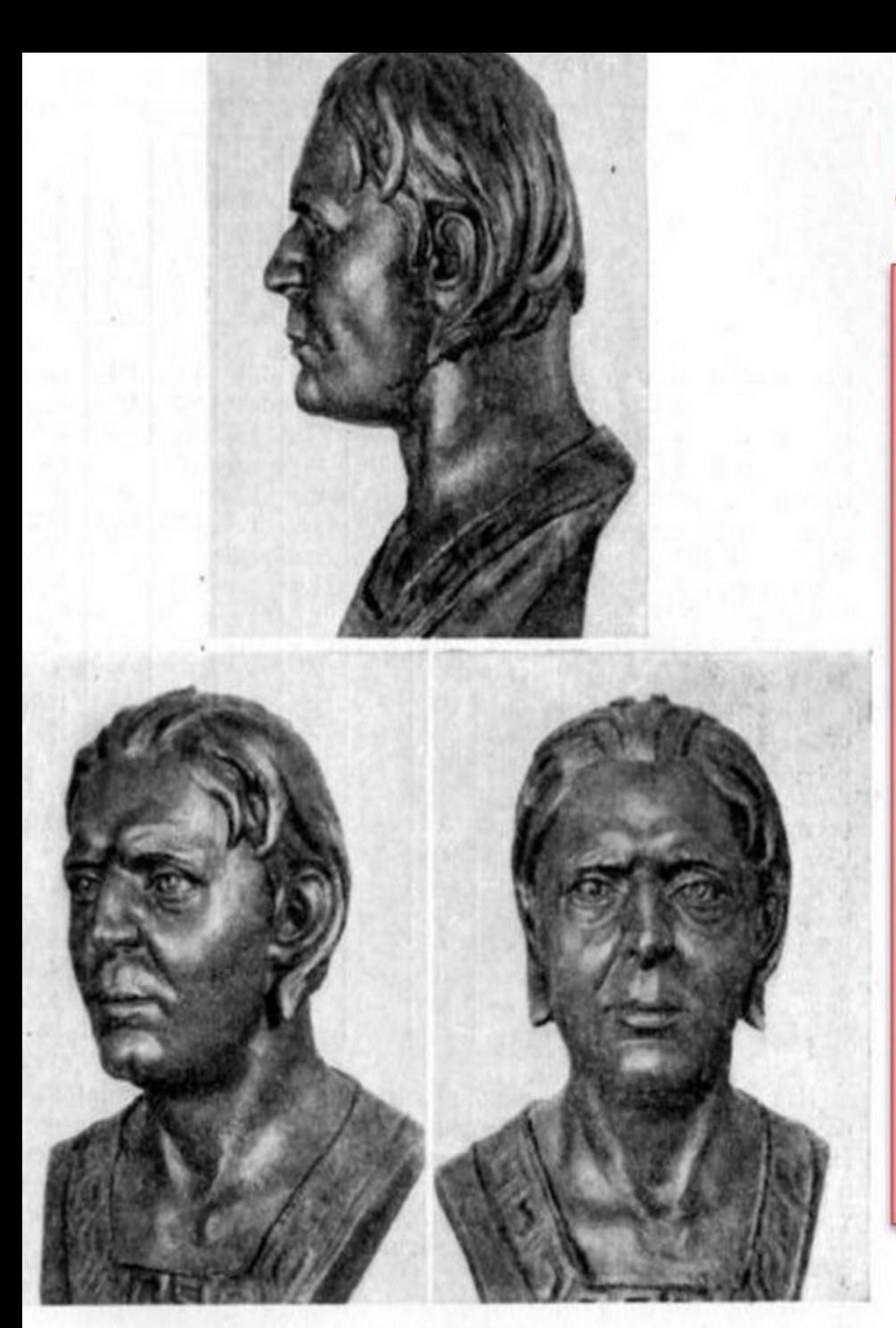

## В.П. АЛЕКСЕЕВ

«Андроновцы были очен носаты, а лица их почти без скул, с широко открытыми глазами. Грубого облика, но красивые люди, мощного телосложения, мужественного вида.

## Родовые отношения

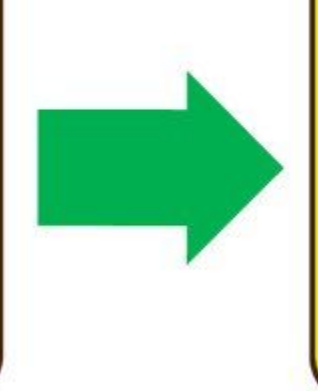

## Племенные объединения

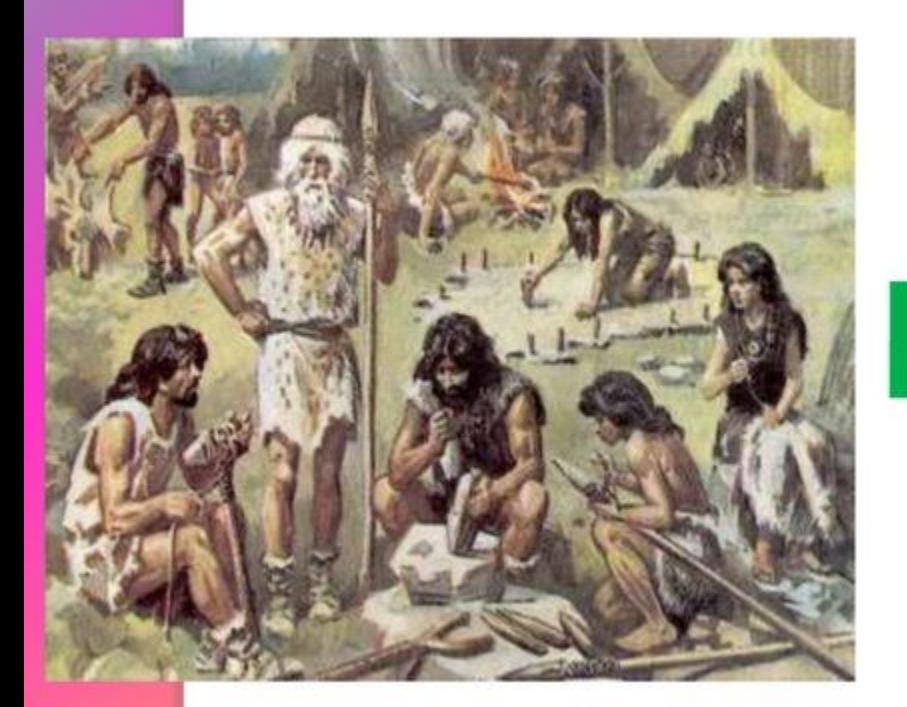

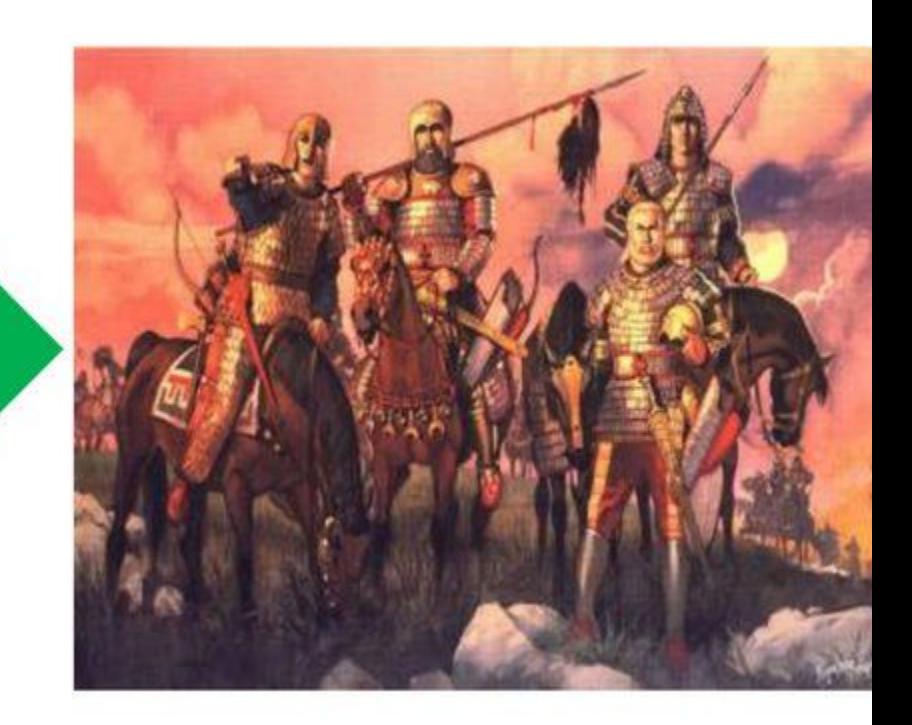

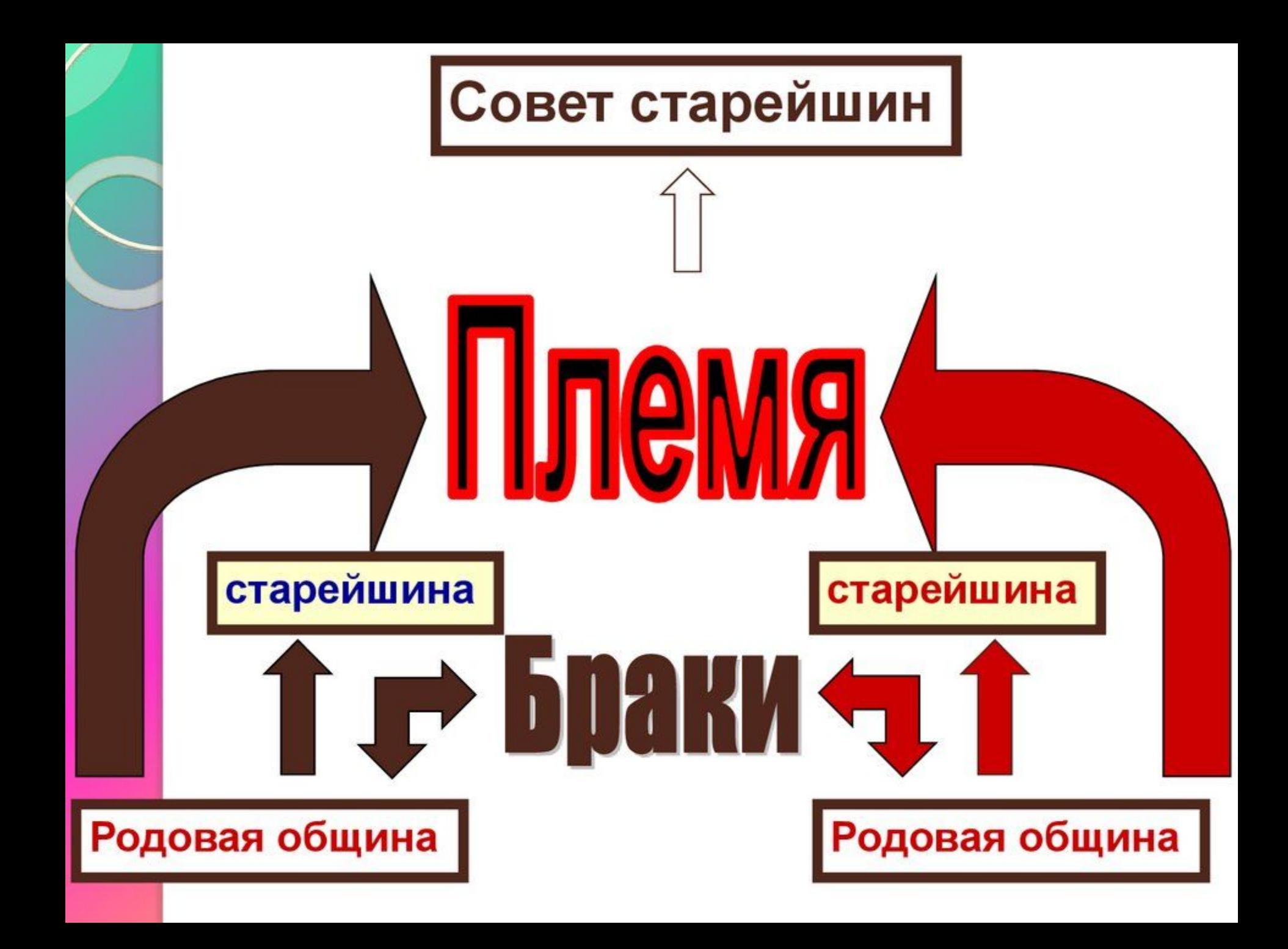

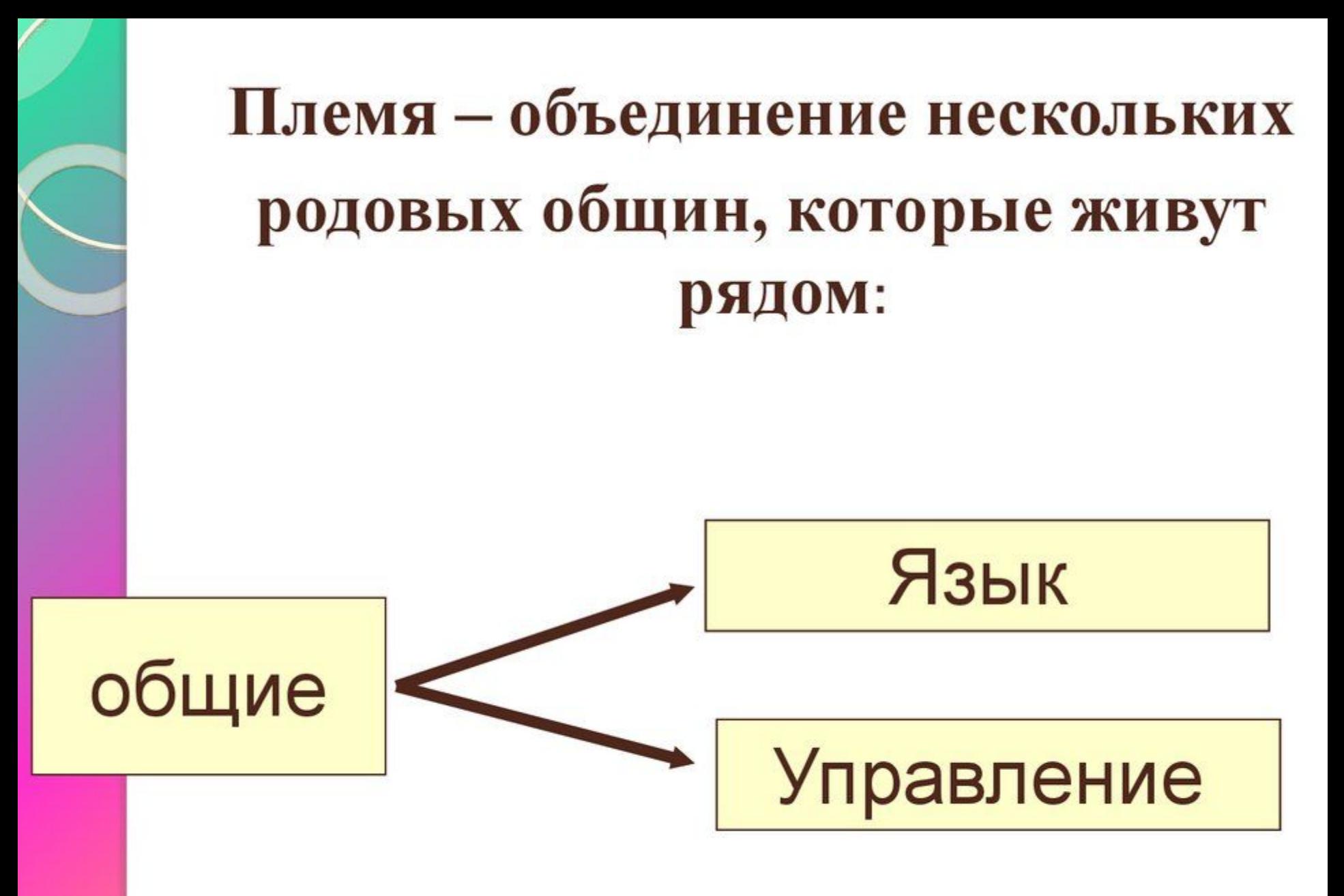

В эпоху бронзы происх е матриархального рола

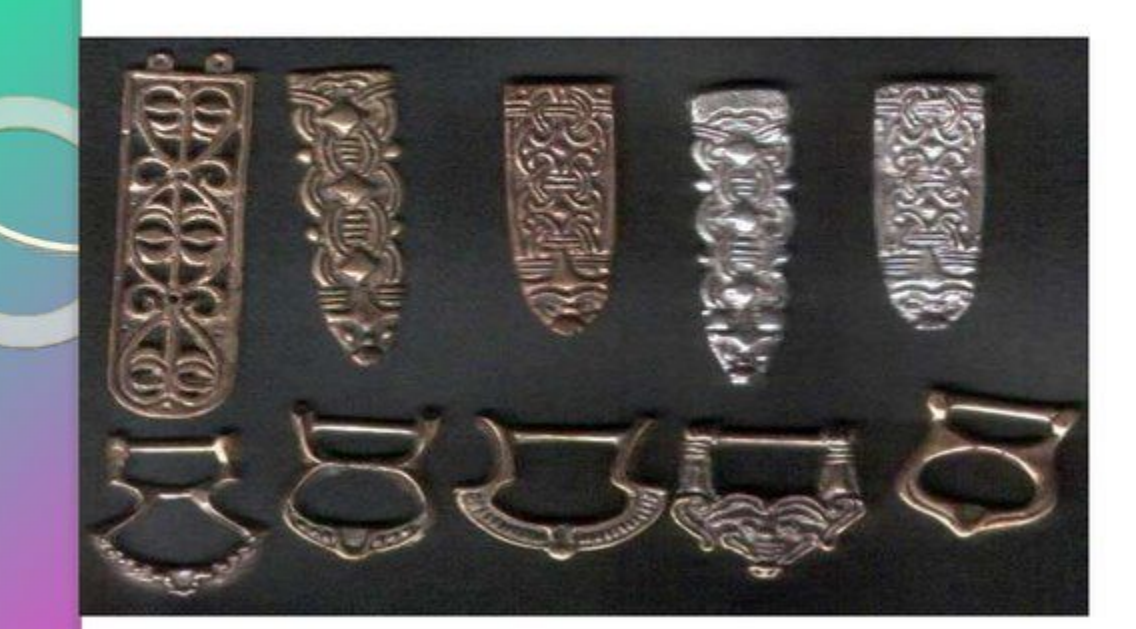

**Во II тыс. до** н. э.-**ВОЗНИКЛО** ювелирное искусство

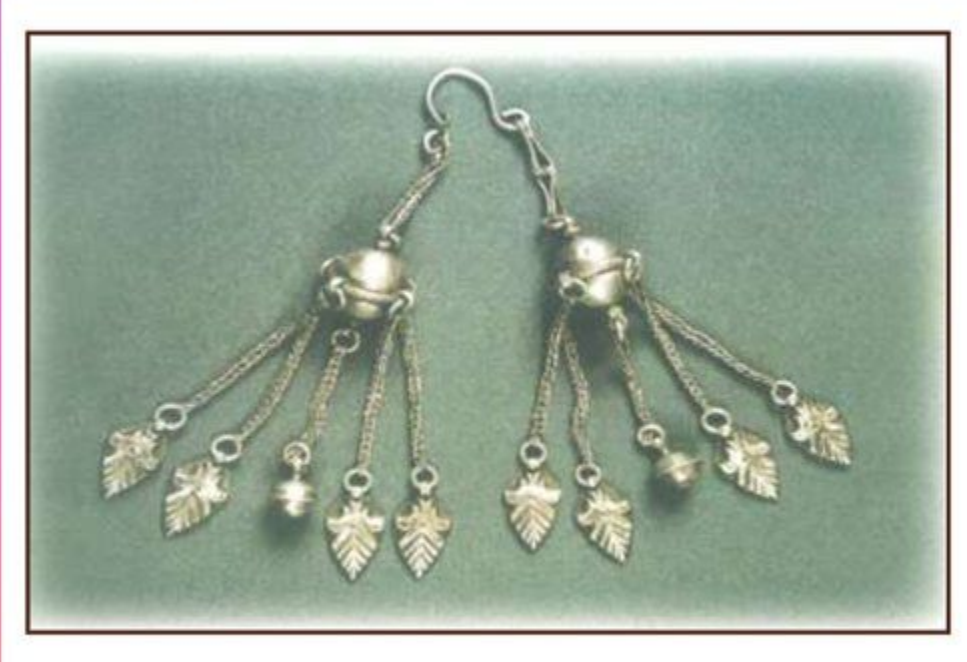

Археологическим символом эпохи являются серьги и подвески.

## Аркаим

<u>— прототип древних городов,</u> находился на границе Кустанайской и Челябинской областей (Северный Казахстан) Аркаим был открыт в июне 1987 года. Свое название Аркаим получил от близлежащей сопки и урочища. Датировка памятника XVIII-XVI вв. до н.э.

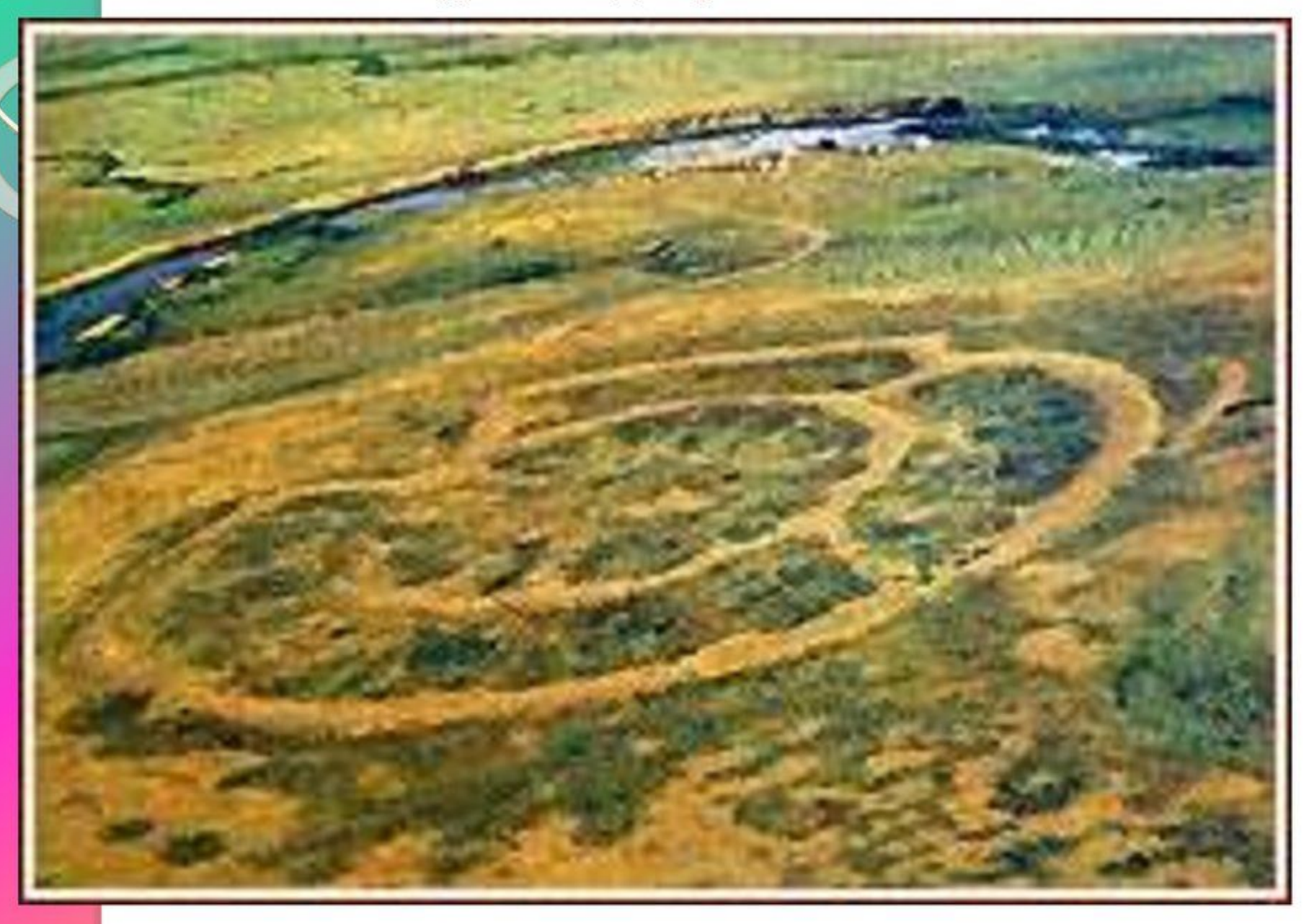

## Сожжение на костре Сжигание покойника на костре у андроновцев связано с культом огня •В средне- и позднеандроновский периоды умерших <u>хоронили в</u> скорченном состоянии

Погребальный ритуал в <u>раннем</u> периоде андроновской культуры

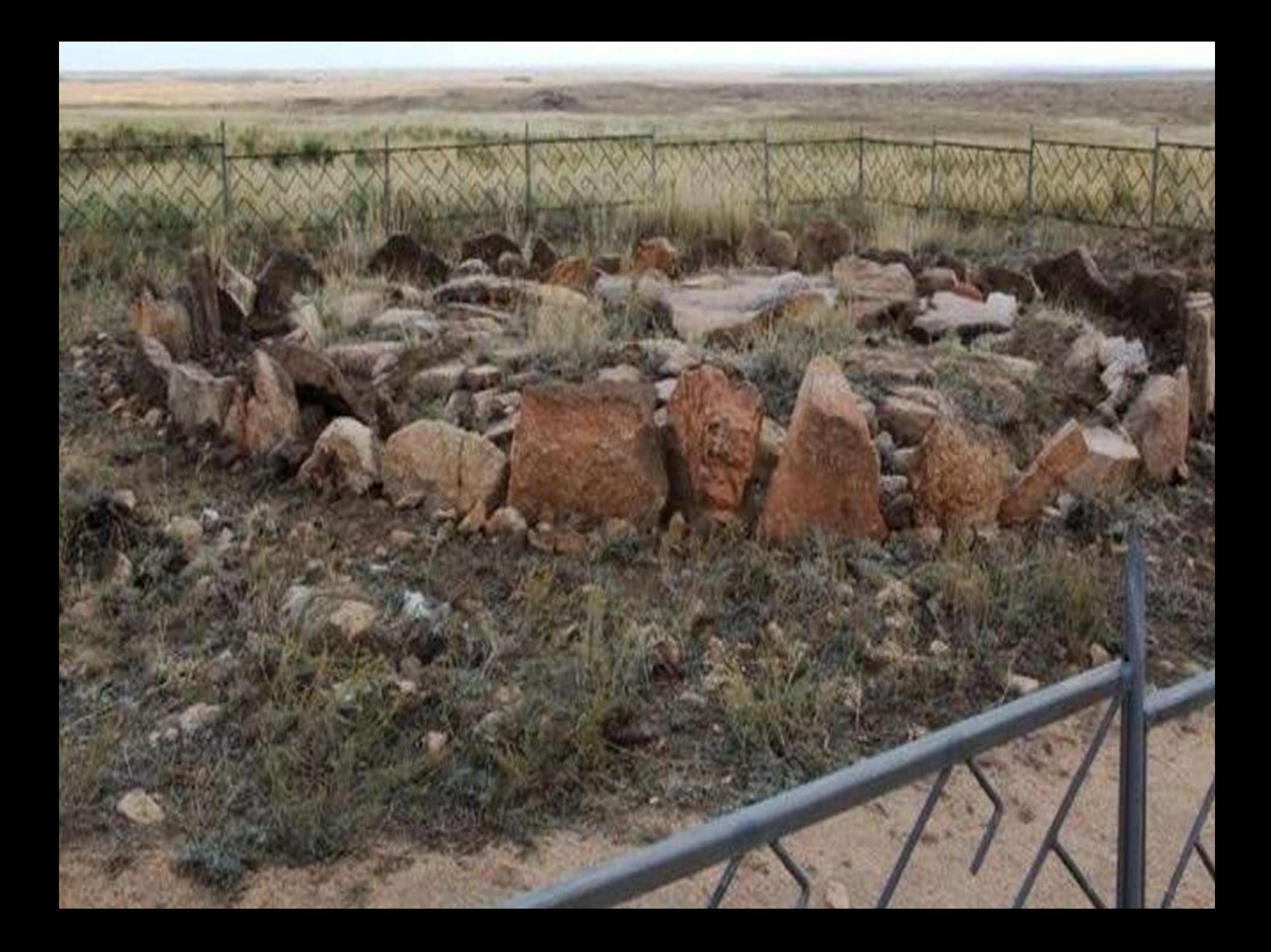

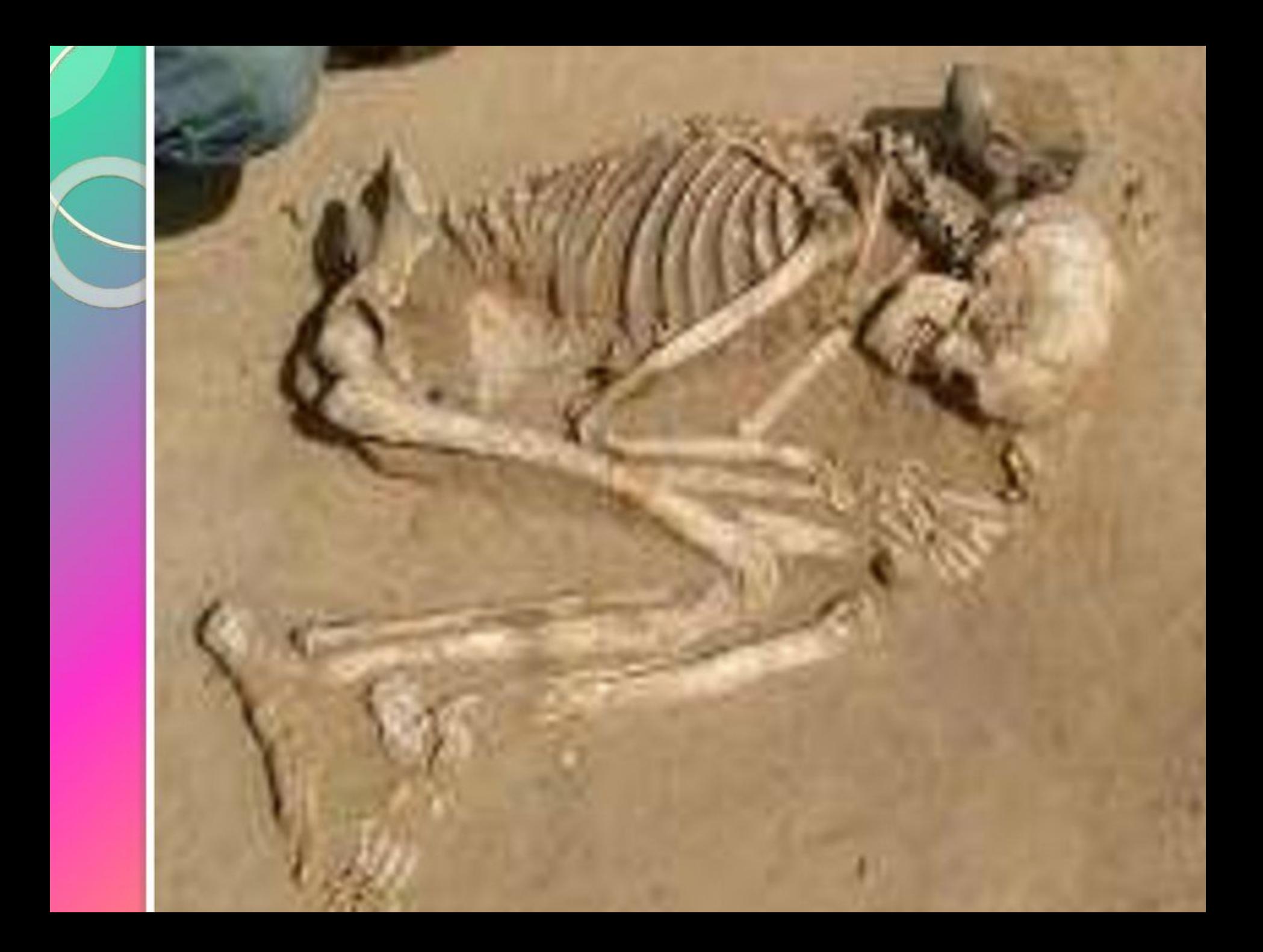

## **БЕГАЗЫ- ДАНДЫБАЕВСКАЯ** КУЛЬТУРА Х-VIII ВВ. ДО Н. Э.

## <u> Центральный</u> Казахстан

Аул Дандыбай близ г. Караганды и урочище Дандыбай в северном Прибалхашье

## $\cdot$  B Бегазыдандыбаевскую эпоху стали появляться курганы, где был похоронен один человек

## **МОГИЛЬНИК** БЕГАЗЫ

# ХОЗЯЙСТВО ПЛЕМЕН ЭПОХИ БРОНЗЫ

- пастушеское скотоводство, которое постепенно превращалос отгонное.
- Мотыжное земледелие.
- Подсобную роль играли охота и рыболовство.
- Добыча полуметаллов и выплавка.

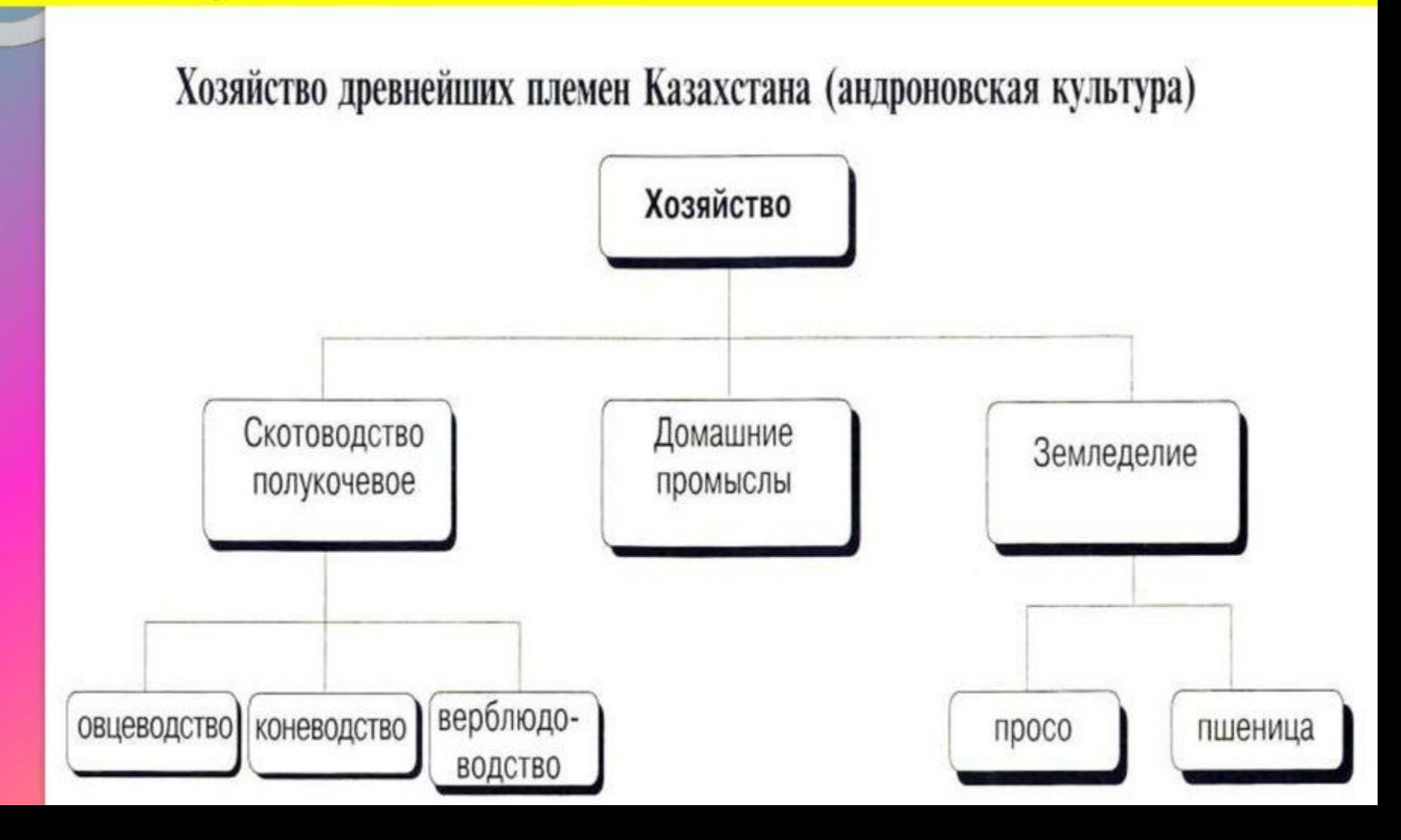

#### Практические задания

- Законспектировать презентацию
- Заполнить хронологическую таблицу (даты,события)